INF 421 Luc Maranget

# Expressions régulières (rationnelles)

Luc.Maranget@inria.fr

http://www.enseignement.polytechnique.fr/profs/ informatique/Luc.Maranget/421/

# Les mots

- $\triangleright$  Soit  $\Sigma$  un *alphabet* (ensemble de caractères).
- $\blacktriangleright$  Les mots (ensemble  $\Sigma^*$ ) sont les suites finies de caractères.
- $\blacktriangleright$  Un *langage* est un sous-ensemble de  $\Sigma^*$ .
	- $\triangleright$  Langage des mots français.
		- $\star \Sigma = \{a, b, \dots\}$  (alphabet usuel, avec accents).
		- $\star$  Défini par, le dictionnaire (de l'Académie, si on y tient).
	- $\triangleright$  Langage des écritures en base 10.
		- $\star \Sigma = \{0, 1, \ldots, 9\}$  (chiffres).
		- ★ Défini par une périphrase genre « le chiffre 0, ou une suite non-vide de chiffres qui ne commence pas par 0 ✮✮.

#### Opérations sur les mots

Un mot est par exemple  $m = a_0 a_1 \cdots a_{n-1}$  (*n* longueur de *m*).

- $\blacktriangleright$  Récupérer le caractère d'indice  $k : a_k$ .
- Concaténer deux mots : les mettre l'un derrière l'autre.

$$
m \cdot m' = a_0 a_1 \cdots a_{n-1} a'_0 a'_1 \cdots a'_{n'-1}
$$

- ⊳ Opération associative.
- ⊳ Mot vide élément neutre à gauche et à droite  $(\epsilon \cdot m = m \cdot \epsilon = m).$
- ⊳ Dans  $t = m \cdot m'$ , m est un préfixe de t, m' est un suffixe de t.
- $\blacktriangleright$  Notation abrégée :  $t = mm'$ .
- Notation des sous-mots :

$$
m[i \cdots j] = a_i a_{i+1} \cdots a_{j-1}
$$

### Les mots sont des chaînes

 $\rm La$  classe String $^{\rm a}$ , du package (importé par défaut) java.lang.

 $\blacktriangleright$  Mot vide : "".

-4-

- $\blacktriangleright$  Pour récupérer le caractère d'indice k. public char charAt (int index )
- $\blacktriangleright$  Concaténer deux chaines :

String  $t = m0 + m1$  ;

Ou méthode concat.

String <sup>t</sup> = m0.concat (m1) ;

▶ Décomposer en préfixe et suffixe, avec la méthode substring. String pref = m.substring(0,  $k$ ) //  $m[0\cdots k[$ String suff = m.substring( $k$ ) //  $m[k\cdots n[$ 

ahttp://java.sun.com/j2se/1.5.0/docs/api/java/lang/String.html

# Opérations sur les langages

 $\blacktriangleright$  Union ensembliste.

 $\blacktriangleright$  Concaténation

$$
L_1 \cdot L_2 = \{m_1 \cdot m_2 \mid m_1 \in L_1 \wedge m_2 \in L_2\}
$$

 $\blacktriangleright$  Itération.

$$
L^{0} = \{ \epsilon \} \qquad L^{n+1} = L^{n} \cdot L \qquad L^{\star} = \bigcup_{i \in \mathbb{N}} L^{i}
$$

Autrement  $\mathrm{dit}$  :

$$
m \in L^* \iff m = m_1 \cdot m_2 \cdots m_n, \text{ avec } m_i \in L
$$

# Les expressions régulières

Une représentation  $p$  d'un langage  $L$ .

- lacktriangleright Le mot vide  $\epsilon$  représente  $\{\epsilon\}.$
- ▶ Le caractère c représente  $\{c\}$ .
- $\blacktriangleright$  L'alternative  $p_1 | p_2$  represente  $L_1 \cup L_2$ .
- ► La concaténation  $p_1 \cdot p_2$  représente  $L_1 \cdot L_2$ .
- La répétition  $p^*$  représente  $L^*$ .

Pour l'informaticien, la définition mérite une décomposition en syntaxe et sémantique.

# Syntaxe des expressions régulières

Un motif  $p$  est défini ainsi.

- $\blacktriangleright$  Le mot vide  $\epsilon$  est un motif.
- $\blacktriangleright$  Un caractère c est un motif.

 $\blacktriangleright$  Si  $p_1$  et  $p_2$  sont des motifs, alors...

 $\triangleright$  L'alternative  $p_1 \mid p_2$  est un motif.

 $\triangleright$  La concaténation  $p_1 \cdot p_2$  est un motif.

 $\blacktriangleright$  Si p est un motif, alors...

 $\triangleright$  La répétition  $p*$  est un motif.

Important C'est une définition de structure d'arbre, sans plus de précisions.

$$
P = \{ \epsilon \} \uplus \Sigma \uplus (P \times \{ \mathsf{I}, \cdot \} \times P) \uplus (P \times \{ * \})
$$

# Exemple de motif

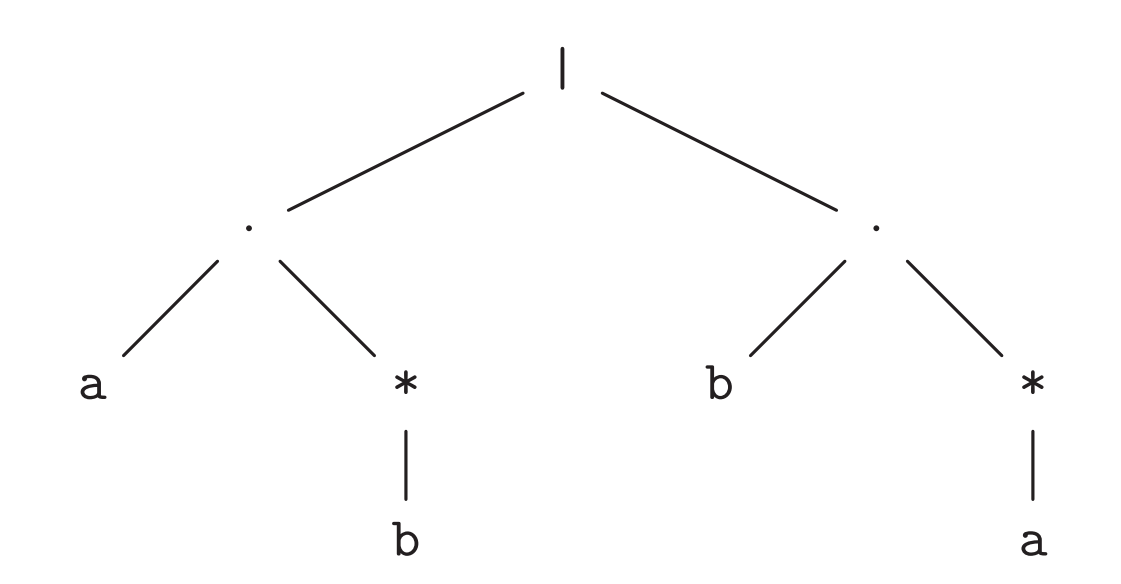

En pratique on écrit (syntaxe concrète)

 $(a \cdot (b*))(b \cdot (a*))$  ou plus simplement  $ab*|ba*$ 

# Priorités des opérateurs

C'est comme pour les expressions arithmétiques. Par ordre croissant de priorité.

- $\blacktriangleright$  L'alternative «  $\blacktriangleright$  (comme l'addition).
- $\triangleright$  La concaténation «  $\cdot$  » (comme la multiplication, peut être omis).
- $\triangleright$  La répétition « \* » (postfixe, comme la mise à la puissance).

#### Donc

- $\triangleright$  ab\* se comprend comme  $a(b*)$ .
- $\triangleright$  ablc se comprend comme (ab) | c.
- $\triangleright$  ab\* | c se comprend comme  $(a(b*))$  | c.

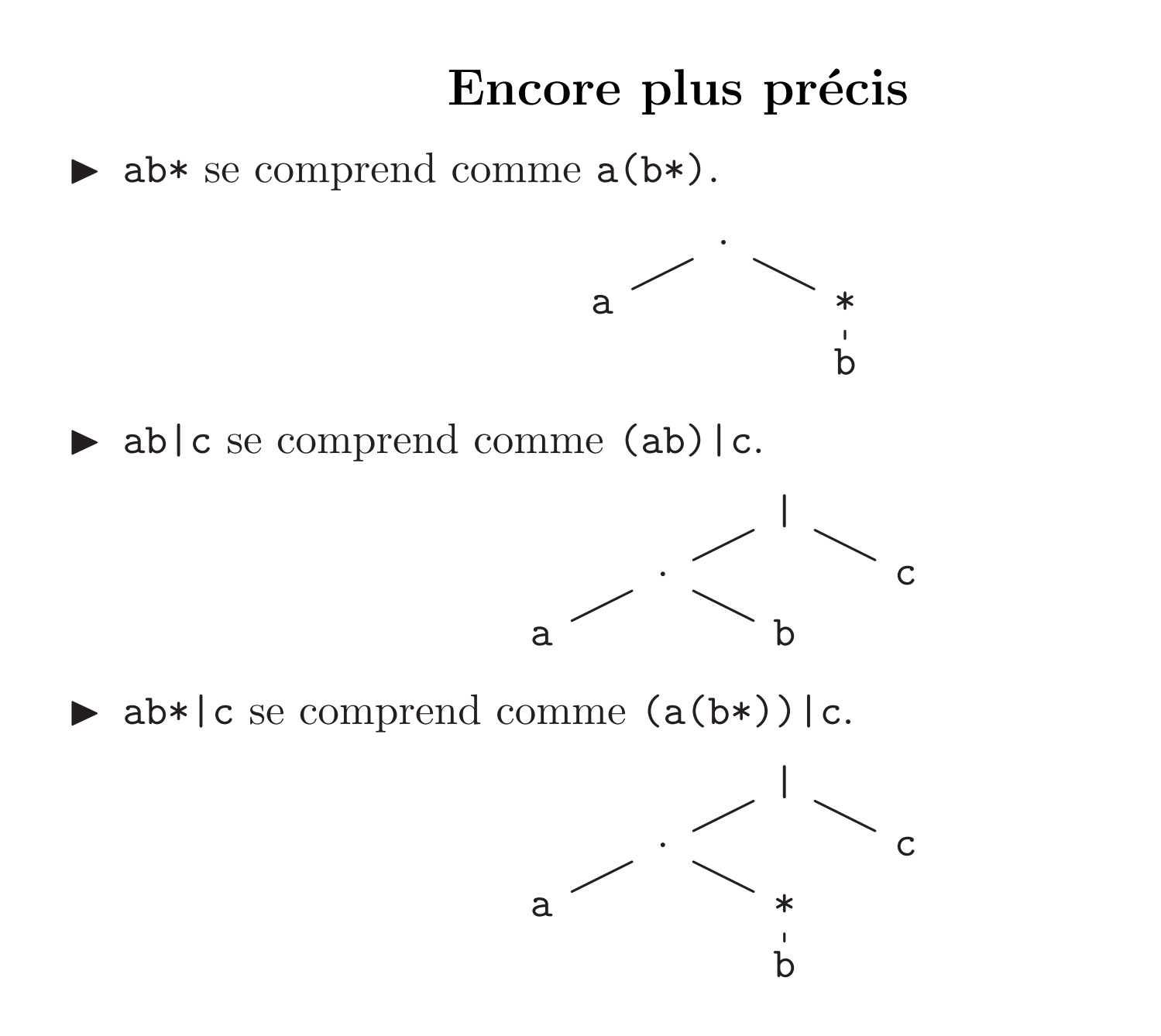

# Les priorités ne résolvent pas tout

Comment comprendre abc, comme a(bc) ou (ab)c ?

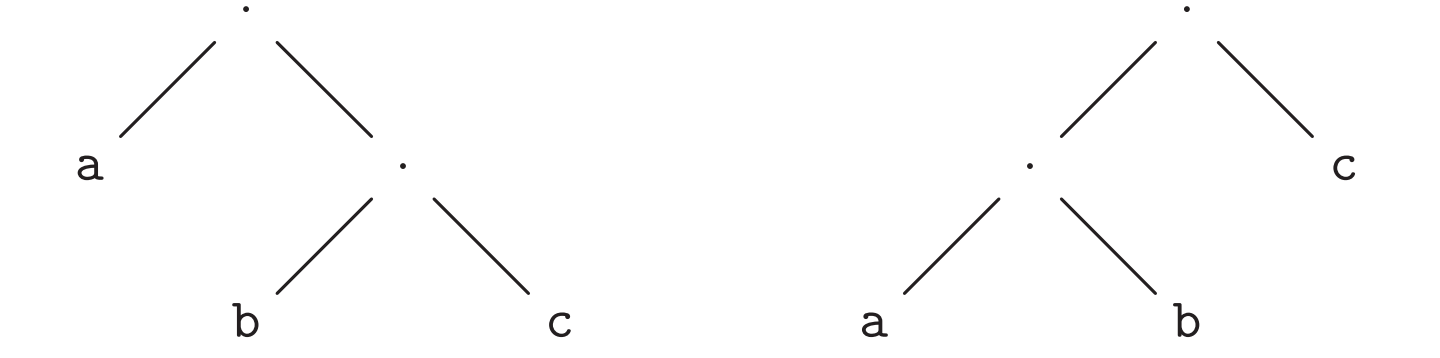

Cela n'a au final pas d'importance, en raison de l'associativité de la concaténation.

Mais il y a bien deux arbres possibles.

Un dernier détail : on peut représenter le motif vide par ().

# Sémantique des expressions régulières

La fonction  $\lbrack \cdot \rbrack$ , définie des motifs dans les ensembles de mots, associe une valeur à chaque motif.

$$
[[\epsilon]] = {\epsilon}
$$
  
\n
$$
[[c]] = {\epsilon}
$$
  
\n
$$
[[p_1 \mid p_2]] = [[p_1]] \cup [[p_2]]
$$
  
\n
$$
[[p_1 \cdot p_2]] = [[p_1]] \cdot [[p_2]]
$$
  
\n
$$
[[p*]] = [[p]]^*
$$

Inversement un langage  $L$  est dit *régulier* quand il existe un motif  $p$  tel que  $[\![p]\!]=L.$ 

# Exemples de langages réguliers

 $\blacktriangleright$  Les mots français.

Grosse alternative des mots du dictionnaire (de l'Académie)

 $\triangleright$  Tout langage fini est régulier (même principe).

 $\blacktriangleright$  Écriture décimale des entiers.

0|(1|2|3|4|5|6|7|8|9)(0|1|2|3|4|5|6|7|8|9)\*

▶ Mots constitués de 0 et de 1 alternés

<sup>⊲</sup> Commence par 0, finit par <sup>1</sup> : (01)\* (ou vide).

<sup>⊲</sup> Commence par 0, finit par 0 : (01)\*0.

 $\triangleright$  etc.

 $(01)*|(01)*0|(10)*|(10)*1$ 

# Ou mieux  $(|1)(01)*(0)$

Mots constitués de 0 et 1 alternés.

- ▶ Commence par 0, finit par  $1$  :  $(01)*(ou$  vide).
- ▶ Commence par 0, finit par  $0$  :  $(01)*0$ .
- ▶ Commence par 1, finit par  $1 : 1(01)$ \*.
- ▶ Commence par 1, finit par  $0: 1(01)*0$ .

Soit  $(01)*(01)*0|1(01)*(1(01)*0.$ 

$$
(L \cdot L_1) \cup (L \cdot L_2) = L \cdot (L_1 \cup L_2) \qquad L \cdot \{\epsilon\} = L
$$

Soit  $((01)*|(|0))|(1(01)*(|0))$ .

$$
(L_1 \cdot L) \cup (L_2 \cdot L) = (L_1 \cup L_2) \cdot L \qquad \{\epsilon\} \cdot L = L
$$

Soit  $(1)(01)*(0)$ .

# Filtrage

Si  $m \in [p]$ , on dit que p filtre m, noté  $p \preceq m$ .

Définition formelle par axiomes et règles d'inférences.

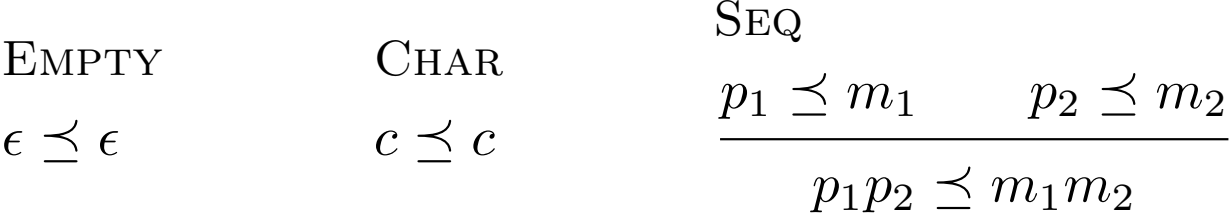

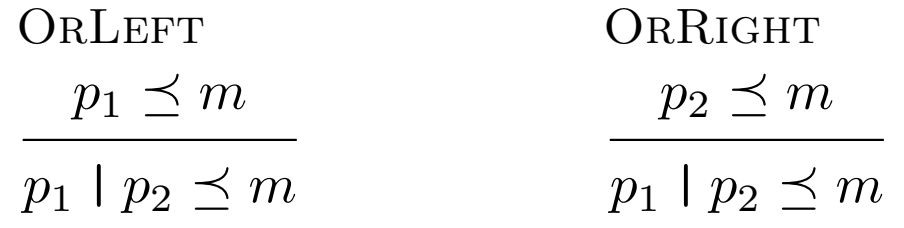

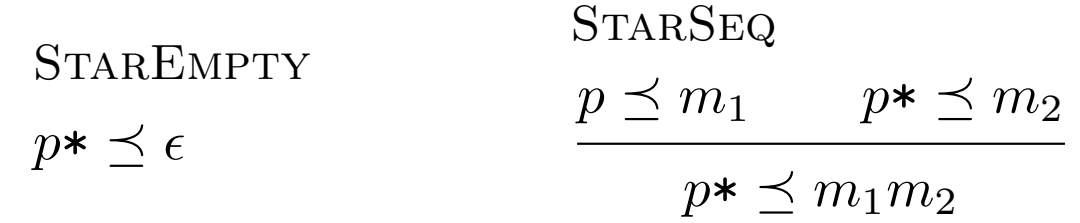

# Arbre de dérivation

Un tel arbre donne une preuve, par exemple de  $ab*$  ba $*\preceq$  baa.

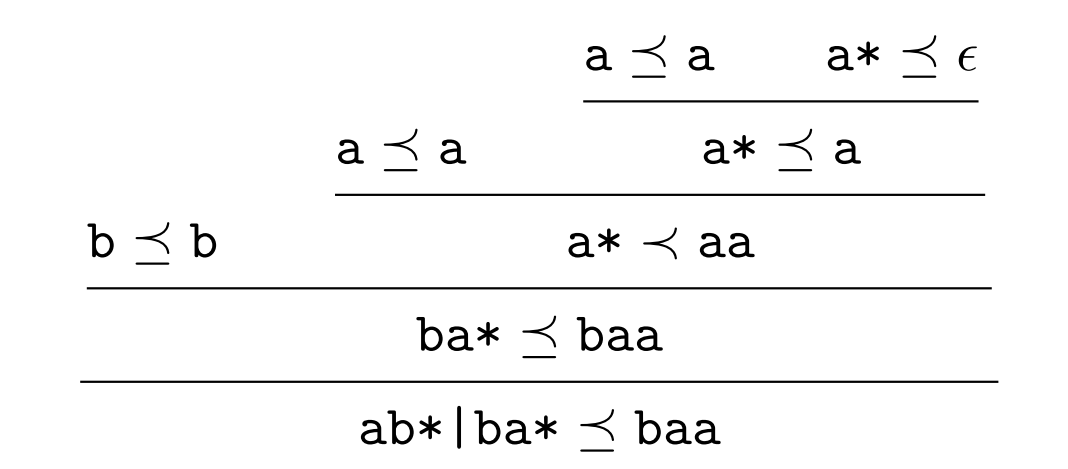

C'est un premier emploi de la définition formelle du filtrage.

Autres emplois:

 $\blacktriangleright$  Implémentation (naïve) du filtrage.

 $\blacktriangleright$  Preuves par inductions sous l'hypothèse  $p \preceq m$ .

# Notations supplémentaires

Exprimables avec les constructions de base, elle n'étendent pas la classe des langages réguliers.

 $\blacktriangleright$  Le joker « . »,  $[\lceil . \rceil] = \Sigma$ .

 $\Sigma = \{a_0, \ldots a_{n-1}\}\$ fini, exprimable comme  $a_0 \mid \cdots \mid a_{n-1}$ .

- $\blacktriangleright$  L'option p?, définie comme p  $| \cdot \rangle$ .
- $\blacktriangleright$  La répétiton au moins une fois p+, définie comme pp $\ast$ .
- $\blacktriangleright$  Les ensembles de caractères, écrits entre crochets  $[\cdots]$ . Par exemple [aeiou], ou [0-9] (suppose un ordre sur les caractères).
- $\blacktriangleright$  Les complémentaires, écrits  $[\,\hat{\,\cdot\,}\cdots]$ . Par exemple  $[^{\texttt{a-zA-Z0-9}}]$  (caractères non alphanumériques).

# Notations supplémentaires

Il y a aussi les *citations*, introduites par  $\langle \rangle$   $\ast$ .

- $\blacktriangleright$  Caractères spéciaux : \n (et \r), \t etc.
- $\blacktriangleright$  Citer les caractères actifs des motifs :  $\backslash *$  est un motif qui filtre le caractère étoile,  $\mathcal{L}$  le crochet ouvrant,  $\mathcal{L}$  la barre oblique inverse etc.

Les entiers décimaux.

0 $[1-9]$ [0-9] $*$ , ou plus tolérant  $[0-9] +$ 

#### Les entiers de Java

- A decimal numeral is either the single ASCII character 0, representing the integer zero, or consists of an ASCII digit from 1 to 9, optionally followed by one or more ASCII digits from 0 to 9.
- A hexadecimal numeral consists of the leading ASCII characters 0x or 0X followed by one or more ASCII hexadecimal digits. Hexadecimal digits with values 10 through 15 are represented by the ASCII letters <sup>a</sup> through f or A through F, respectively.
- An octal numeral consists of an ASCII digit 0 followed by one or more of the ASCII digits 0 through 7.

 $(0| [1-9] [0-9]*)|0[xX] [0-9a-fA-F]+|0[0-7]+$ 

Conclusion, pour Java, 0 est décimal, 0x0 est hexadécimal, et 00 est octal.

# Les commentaires de Java

Première sorte de commentaire

- $\blacktriangleright$  Commence par //.
- $\triangleright$  Se poursuit jusqu'à la fin de la ligne.

 $\hspace{-.05in}\gamma\slash\Gamma\backslash\{n\}*\backslash\{n\}$ 

Seconde sorte de commentaire.

- ► Commence par  $*/$ .
- ► Se termine par  $*/$ .
- $\blacktriangleright$  Ne peut pas être imbriqué.

/ \\*([^\*]|\\*+[^\*/])\* \\*+/

# Le shell et les expressions régulières

Ces expressions régulières s'appliquent aux noms de fichier. La syntaxe est spéciale.

- $\blacktriangleright$  L'expression « \* » désigne « .\* »  $(\Sigma^{\star}).$
- ► Le joker est « ? ».

 $\blacktriangleright$  L'alternative est notée  $\{\ldots, \ldots\}$ .

# Exemples

- ► Effacer les fichier objets Java rm \*.class.
- $\triangleright$  Lister les fichiers dont le nom fait de un à trois caractères, ls {?,??,???}.
- ► Compter les lignes d'un ensemble de sources Java wc  $-1$   $*$ . java.

# Recherche de lignes dans un fichier

La commande egrep

```
% egrep motif nom_1 nom_2 ...
```
Affiche les *lignes* de nom<sub>1</sub> nom<sub>2</sub>... dont un sous-mot est filtré par motif.

► Les mots français qui contiennent (au moins) six « i ». % egrep 'i.\*i.\*i.\*i.\*i.\*i' /usr/share/dict/french indivisibilité

 $\blacktriangleright$  (Re-)trouver la classe Java qui contient la méthode main. % egrep main \*.java

# Implémentation des expressions régilières

- Transformer la représentation textuelle (syntaxe concrète) en arbre (syntaxe abstraite)  $> 431$ .
- $\blacktriangleright$  Implémentation des arbres de syntaxe abstraite.
- $\blacktriangleright$  Implémentation du filtrage deux méthodes.
	- $\triangleright$  À partir des règles.
	- $\triangleright$  Par la dérivation de motif.

# Classe des arbres de syntaxe abstraite  $C'$ est du déjà-vu (amphi 05) class Re { private final static int EMPTY=0, CHAR=1, WILD=2, OR=3, SEQ=4, STAR=5 ; private int tag ; private char asChar ; private Re p1, p<sup>2</sup> ; private Re (int tag) { this.tag = tag ; } . . . }

- ► Le champ tag indique la nature de chaque cellule d'arbre et commande ceux des champs qu<sup>i</sup> sont utiles (par ex. <sup>p</sup><sup>1</sup> quand tag vaut STAR).
- $\blacktriangleright$  Tout est private.

}

 $\bullet$   $\bullet$   $\bullet$ 

# Fabriquer les nœuds de l'arbre

On reprend le modèle « *factory* » (des méthodes statiques de la classe Re qu<sup>i</sup> appellent le constructeur).

private Re empty() { return Re (EMPTY) ; }

```
{\tt static} empty = empty() ; // Pour éviter quelques allocations
```

```
\texttt{static}\texttt{ Re } \texttt{char}(\textbf{char}~\texttt{c})\texttt{ { // } \texttt{Imppossible}~\texttt{à nommer} \texttt{ ``char}\texttt{ ``}Re r = new Re(CHAR); r.asChar = c;
   return
r ;
}
static Re star
(Re p) {
   \text{Re } r = \text{new } \text{Re}(\text{STAR}) ; r.p1 = p ;
   return
p ;
```
# Rien n'empêche...

D'ajouter d'autres méthodes statiques « de construction ».

```
static Re plus(Re p) {
 return seq(p, star(p));
\}
```

```
static Re opt (Re p) {
 return or(empty(), p) ;
\}
```

```
Le motif i.*. . . .*i
static Re buildAtLeast(int k, char c) {
  if (k \le 0) {
    return Re.empty() ;
 } else if (k == 1) {
    return Re.charPat(c) ;
 } else {
    return
      Re.seq
       (Re.charPat(c),
        Re.seq(Re.star(Re.wild()), buildAtLeast(k-1, c)))
  }
}
```
Appeler par ex. at Least  $(6, 'i')$ 

Que du classique (normalement).

```
class EGrep {
  public static void main(String [] arg) {
    try {
      BufferedReader in =
        new BufferedReader (new FileReader (arg[1])) ;
      grep(arg[0], in) ;
      in.close() ;
    } catch (IOException e) {
      System.err.println("Malaise: " + e.getMessage()) ;
      System.exit(2) ;
    }
  }
  .
  .
  .
}
```
# Méthode grep

```
// Affiche les lignes de in dont un sous-mot est filtré par p
static void grep(String p, BufferedReader in)
  throws IOException {
    Re pat = Re.parse(p) ; // > 431
    String line = in.readLine() ;
    while (line != null) {
      if (submatches(pat, line)) {
        System.out.println(line) ;
      }
      line = in.readLine() ;
    }
  }
```
# Enfin le vrai travail ?

Supposons donnée, dans la classe Re (pourquoi ? tout est privé dans Re), une méthode

static boolean matches(Re pat, String text,  $\operatorname{int}$  i,  $\operatorname{int}$  j)

Qui nous dit si pat filtre le sous-mot text $[i \dots j]$ , ou pas.

Alors, il suffit d'essayer tous les sous-mots de text.

```
static boolean submatches
(Re pat, String text) {
  for
(int
i = 0 ;
i <= text.length() ;
i++)
     {\bf for} ({\bf int} {\bf j} = {\bf i} ; {\bf j} <= text.length() ; {\bf j}++)
       if (Re.matches(pat, text, i, j)) return true
  return false ;
}
```
#### Filtrage, cas faciles

```
// Test de pat \preceq text [i... j [
static boolean matches(String text, Re pat, int i, int j) {
  switch (pat.tag) {
    case EMPTY:
      return i == j;
    case CHAR:
      return i+1 == j && text.charAt(i) == pat.asChar ;
    case WILD:
      return i+1 == j;
    .
    .
    .
  }
  throw new Error ("Arbre Re incorrect") ;
}
```
# L'alternative

Essayer les deux règles possibles.

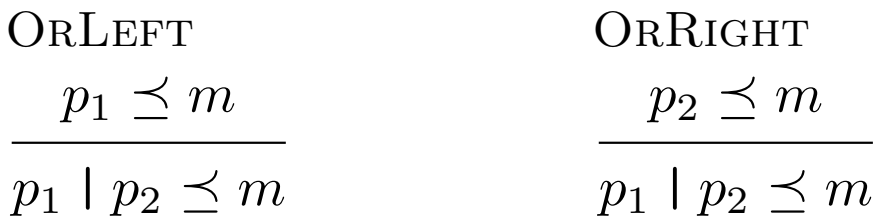

case OR:

return

matches(text, pat.p1, i, j) || matches(text, pat.p2, i, j) ;

# La séquence

Essayer la règle

```
SEQ
p_1 \preceq m_1 p_2 \preceq m_2p_1p_2 \prec m_1m_2
```
Pour toutes les divisions  $m_1 = t[i \cdots k], m_2 = t[k \cdots j].$ 

```
case SEQ:
  for (int k = i; k \le j; k^{++}) {
    if (matches(text, pat.p1, i, k) & &
        matches(text, pat.p2, k, j))
      return true ;
  }
 return false ;
```
# La répétition

Deux règles,

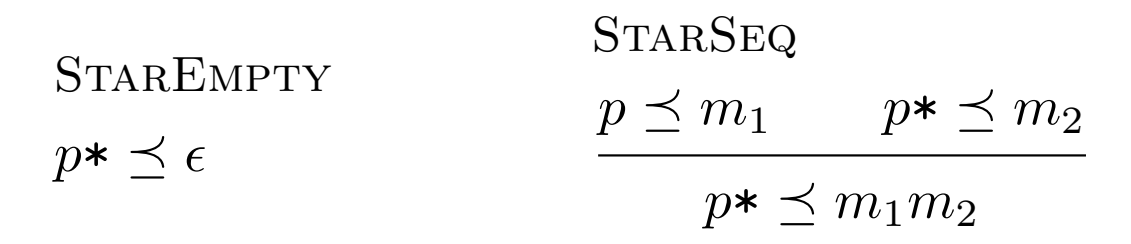

Il faut appliquer la seconde « de toutes les façons possibles ».

```
case STAR:
  if (i == j) {
    return true ;
  } else {
    for (int k = i+1; k \le j; k++) {
      if (matches(text, pat.p1, i, k) & &
          matches(text, pat, k, j))
        return true ;
    }
    return false ;
  }
```
#### Un détail qui a son importance

- $\blacktriangleright$  On a écrit for (int k = i+1;...
- $\blacktriangleright$  et non pas for (int  $k = i$ ;...

Pourquoi ?

- ► La méthode matches risquerait de ne pas terminer, en raison  $\mathrm{de}\,\ldots\mathrm{\&\&\,math>$
- ▶ Certes, mais sommes nous alors *complets* ?
- ▶ Oui, ne pas se servir de la règle :

$$
\frac{q \preceq \epsilon \qquad q^* \preceq m}{q^* \preceq m}
$$

ne risque pas de nous empêcher de prouver  $q* \preceq m$ .

 $\rm{Classes\ Pattern}^a$  et Matcher $^{\rm b}$  du package java.util.regexp. Architecture en deux classes :

▶ Pattern est une abstraction (on ne sait pas comment c'est implémenté) des motifs. Les deux méthodes-clés sont

public static Pattern compile (String regex )

Fabrique un objet Pattern à partir de la représentation textuelle d'un motif.

public Matcher matcher (CharSequence input )

Fabrique un « filtreur » qui applique le motif this à l'entrée input (qui peut être un String).

<sup>a</sup>http://java.sun.com/j2se/1.5.0/docs/api/java/util/regex/Pattern.html  $b$ http://java.sun.com/j2se/1.5.0/docs/api/java/util/regex/Matcher.html

# Les filtreurs

Un objet Matcher cache un motif  $(\textbf{this} \text{ lors de } l \text{'append } \hat{a} \text{ matter})$ et une entrée (l'argument input de l'appel à matcher).

 $\triangleright$  Pour savoir si input est filtré par le motif. public boolean matches()

 $\triangleright$  Pour savoir si un sous-mot de input est filtré par le motif. public boolean find()

Par ex. savoir si sub est présent deux fois dans text.

```
static boolean twice(String sub, String text) {
 Pattern pat = Pattern.compile(sub + ".*" + sub) ;
 Matcher m = pat.matcher(text) ;
 return m.find() ;
}
```
# Justification de la classe Matcher

Les objets Matcher cachent un état qui évolue lors du filtrage.

 $\triangleright$  Une position courante dans le texte filtré. Après un appel réussi à find cette position est celle qui suit le sous-mot filtré. static boolean twice (String sub, String text) { Pattern pa<sup>t</sup> = Pattern.compile (sub) ; Matcher m = pat.matcher (text) ; if (!m.find()) return false return m.find() ; }

 $\triangleright$  On peut retrouver le sous-mot filtré avec la méthode group.

```
\texttt{static void } \texttt{allInts}(\texttt{String } \texttt{text}) \: \: \{ \: \texttt{\textit{1}} \: \textit{Tous } \textit{les} \: \textit{entiers} \: \: \textit{de} \: \: \texttt{text}Matcher m = Pattern.compile("[0-9]+").matcher(text) ;
   while
(
m.find()) {
       System.out.println
(
m.group()) ;
  }}
```
# Un problème sémantique

Sommes nous bien sûr que allInts affiche tous les entiers de text ? Autrement dit, quel sous-mot de text est filtré par "[0-9]+"?

$$
\underline{12}_1 \ \underline{34}_2 \qquad \qquad \underline{1}_1 \underline{2}_2 \ \underline{3}_3 \underline{4}_4 \qquad \qquad \underline{12} \ \underline{34}_1
$$

Deux règles possibles :

- $\triangleright$  find choisit un sous-mot le plus à gauche (élimine le troisième  $\cos$ ).
- $\triangleright$  Parmi les sous-mots les plus à gauche, find choisit le plus long (élimine le second cas).

Attention, la bibliothèque Java a une autre seconde règle. Elle spécifie que + est *avide*, ici cela revient au même.

#### Retour sur notre submatches

Le voici, qui renvoie le sous-mot filtré.

```
static String submatches(Re pat, String text) {
  for (int i = 0; i \leq \text{text.length()}; i++) // Plus à gauche, ok.
    for (int j = i; j \leq t ext.length(); j++) // Plus court
      if (Re.matches(pat, text, i, j))return text.substring(i,j) ;
 return null ;
}
```

```
Code pour le plus à gauche–le plus long.
static String submatches(Re pat, String text) {
  for (int i = 0; i \leq \text{text.length()}; i++) // Plus à gauche, ok.
    for (int j = text.length() ; j \geq i ; j \rightarrow-) // Plus long
      if (Re.matches(pat, text, i, j))return text.substring(i,j) ;
  return null ;
}
```
# Dérivation des motifs

Soit L langage et c caractère, on définit le langage dérivé  $c^{-1}$ . L.

$$
c^{-1} \cdot L = \{ m \mid c \cdot m \in L \}
$$

Exemples

•  $a^{-1} \cdot \{a\} = \{ \epsilon \}.$  $\blacktriangleright$  a<sup>-1</sup>·{b} =  $\emptyset$ . •  $a^{-1} \cdot \{ab\} = \{b\}.$ •  $a^{-1} \cdot \{ab, ba\} = \{b\}.$ •  $a^{-1} \cdot ||(ab)*|| =$  $\triangleright \left[ (\text{ab}) * \right] = \{ \epsilon, \text{ab}, \text{abab}, \text{ababab}, \dots \}$ Donc la dérivation est : { b, bab, babab, ... }  $\triangleright$  Soit  $a^{-1}$   $\cdot$   $($  (ab)  $*$   $\parallel$  =  $[$  b (ab)  $*$   $\parallel$ 

# Théorème (carrément)

 $Si~L$  est régulier, alors  $c$  $^{-1} \cdot L$  est régulier.

 $C$ 'est à dire il faut trouver un motif  $c$  $^{-1} \cdot p$  tel que

$$
[[c^{-1} \cdot p]] = c^{-1} \cdot [[p]]
$$

Si le thérorème est vrai (et si nous savons décider  $p \preceq \epsilon$ ) il permet de décider le filtrage de  $m$  par  $p$  facilement.

1. Si  $m = \epsilon$ 

- (a) Si  $p \preceq \epsilon$ , alors renvoyer *vrai*.
- (b) Sinon, renvoyer, faux.

2. Si 
$$
m = cm'
$$
, poser  $p = c^{-1} \cdot p$  et  $m = m'$ , aller en 1.

#### Dérivation, cas faciles

Commençons par étendre les motifs, soit  $\emptyset$  le motif tel que  $[\![\emptyset]\!] = \emptyset.$ 

$$
c^{-1} \cdot \emptyset = \emptyset
$$
  
\n
$$
c^{-1} \cdot \epsilon = \emptyset
$$
  
\n
$$
c^{-1} \cdot c = \epsilon
$$
  
\n
$$
c^{-1} \cdot c' = \emptyset \qquad \text{pour } c \neq c'
$$
  
\n
$$
c^{-1} \cdot (p_1 \mid p_2) = (c^{-1} \cdot p_1) \mid (c^{-1} \cdot p_2)
$$

#### Décider  $p \preceq \epsilon$

Définir un prédicat  $\mathcal N$  tel que  $p \preceq \epsilon \iff \mathcal N(P)$ .

$$
\mathcal{N}(\emptyset) = \text{faux} \qquad \mathcal{N}(\epsilon) = \text{vrai} \qquad \mathcal{N}(c) = \text{faux}
$$
\n
$$
\mathcal{N}(p_1 \mid p_2) = \mathcal{N}(p_1) \lor \mathcal{N}(P_2) \qquad \mathcal{N}(p_1 \cdot p_2) = \mathcal{N}(p_1) \land \mathcal{N}(P_2)
$$
\n
$$
\mathcal{N}(p*) = \text{vrai}
$$

Bout de preuve.

Si  $p = p_1 \cdot p_2$ , il y a une et une seule façon d'appliquer la règle SEQ.

$$
\frac{p_1 \preceq \epsilon \qquad p_2 \preceq \epsilon}{p_1 \cdot p_2 \preceq \epsilon}
$$

D'où,  $p_1 \cdot p_2 \preceq \epsilon \iff p_1 \preceq \epsilon \land p_2 \preceq \epsilon$ . Conclure par induction.

#### Dérivation,  $p*$

$$
c^{-1} \cdot p* = (c^{-1} \cdot p) \cdot p*
$$

**Preuve** Par définition :

$$
\frac{S\text{TARSEQ}}{p \le m_1 \qquad p^* \le m_2}
$$

$$
\frac{p \le m_1 \qquad p^* \le m_2}{p^* \le m_1 m_2}
$$

 $\operatorname{Et}$  donc  $:$ 

$$
p \cdot \preceq c \cdot m \iff \bigwedge \left\{ \begin{array}{l} m = m_1 \cdot m_2 \\ p \preceq c \cdot m_1 \\ p \cdot \preceq m_2 \end{array} \right.
$$

Conclure par induction  $(p \preceq c \cdot m_1 \iff c^{-1} \cdot p \preceq m_1)$ .

#### Dérivation,  $p_1 \cdot p_2$

La règle :

**SEQ**  $p_1 \preceq m_1$   $p_2 \preceq m_2$  $p_1p_2 \preceq m_1m_2$ 

Analysons  $p_1 \cdot p_2 \preceq c \cdot m$ . Deux sous-cas:

 $\blacktriangleright$  Si  $p_1$  ne peut pas filtrer  $\epsilon$  ( $\mathcal{N}(p_1) = \text{faux}$ ).

$$
p_1 \cdot p_2 \preceq c \cdot m \iff \bigwedge \left\{ \begin{array}{l} p_1 \preceq c \cdot m_1 \\ p_2 \preceq m_2 \end{array} \right. \iff \bigwedge \left\{ \begin{array}{l} c^{-1} \cdot p_1 \preceq m_1 \\ p_2 \preceq m_2 \end{array} \right.
$$

 $\blacktriangleright$  Sinon, il y a un cas supplémentaire.

$$
\bigwedge \left\{ \begin{array}{l} p_1 \preceq \epsilon \\ p_2 \preceq c \cdot m \end{array} \Longleftrightarrow \bigwedge \left\{ \begin{array}{l} p_1 \preceq \epsilon \\ c^{-1} \cdot p_2 \preceq m \end{array} \right\}
$$

# Dérivation, récapitulatif

$$
c^{-1} \cdot \emptyset = \emptyset
$$
  
\n
$$
c^{-1} \cdot \epsilon = \emptyset
$$
  
\n
$$
c^{-1} \cdot c = \epsilon
$$
  
\n
$$
c^{-1} \cdot c' = \emptyset
$$
  
\n
$$
c^{-1} \cdot (p_1 | p_2) = (c^{-1} \cdot p_1) | (c^{-1} \cdot p_2)
$$
  
\n
$$
c^{-1} \cdot (p_1 \cdot p_2) = (c^{-1} \cdot p_1) \cdot p_2
$$
  
\n
$$
c^{-1} \cdot (p_1 \cdot p_2) = ((c^{-1} \cdot p_1) \cdot p_2) | (c^{-1} \cdot p_2) \sin p_1 \le \epsilon
$$
  
\n
$$
c^{-1} \cdot p_* = (c^{-1} \cdot p) \cdot p*
$$